#### CS 445 The Relational Model

Chapter 3

February 8, 2013

• Next Wednesday we will be in the CS Lab

• Linux skills are a must

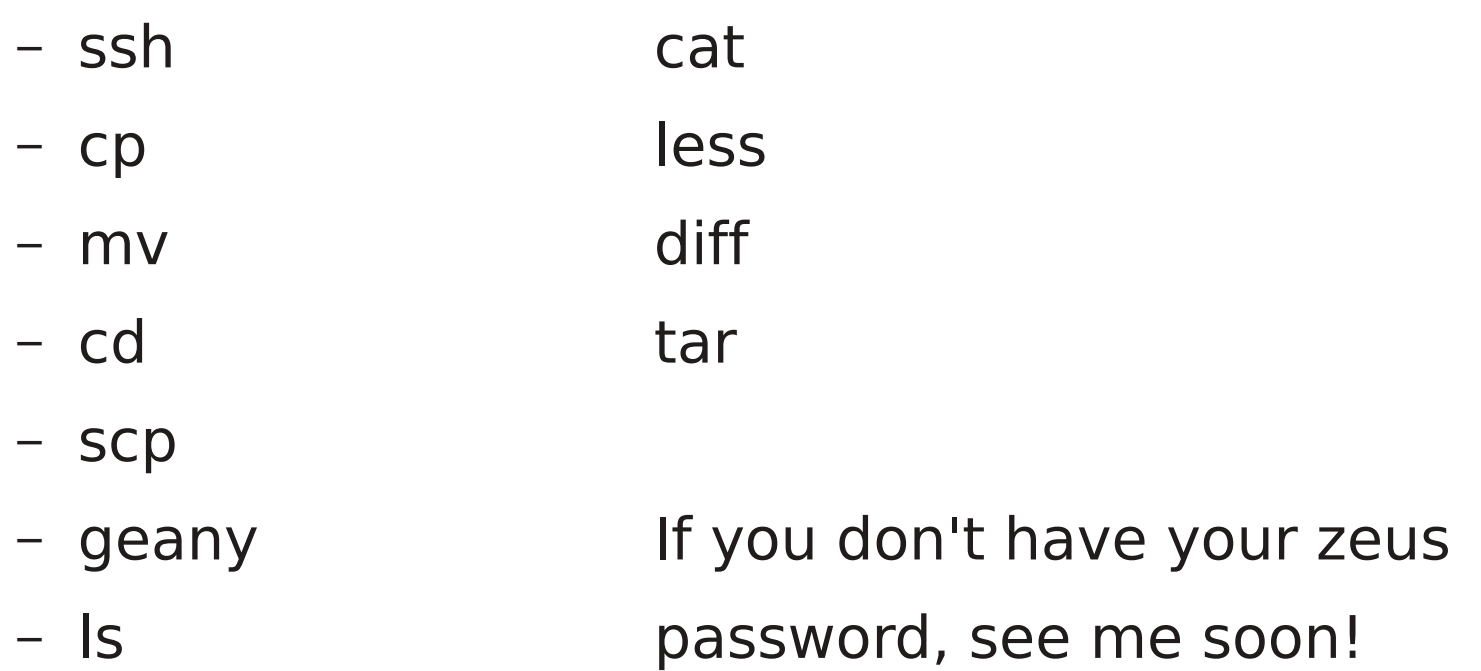

# Relational Model

- Read Chapter 3
	- homework: page 95: 3.1, 3.4, 3.5, 3.6
	- DUE: Feb 15, 11:59 pm
- The database is a collection of relations
	- each relation is a table
- Data Definition Language
	- subset of SQL
- Integrity constraints
- Views

# Relation

- Relation schema
	- example:
- Relation instance
	- set of {tuples|records|rows}
- Column
	- Domain
- Relational database
	- Relational database schema
	- Relational database instance

## Keys

• Candidate Key

• Super Key

• Primary Key

# **Translation**

- Translate E-R diagram to Relational Model
	- E-R Diagram to SQL!
	- must represent:

### Data

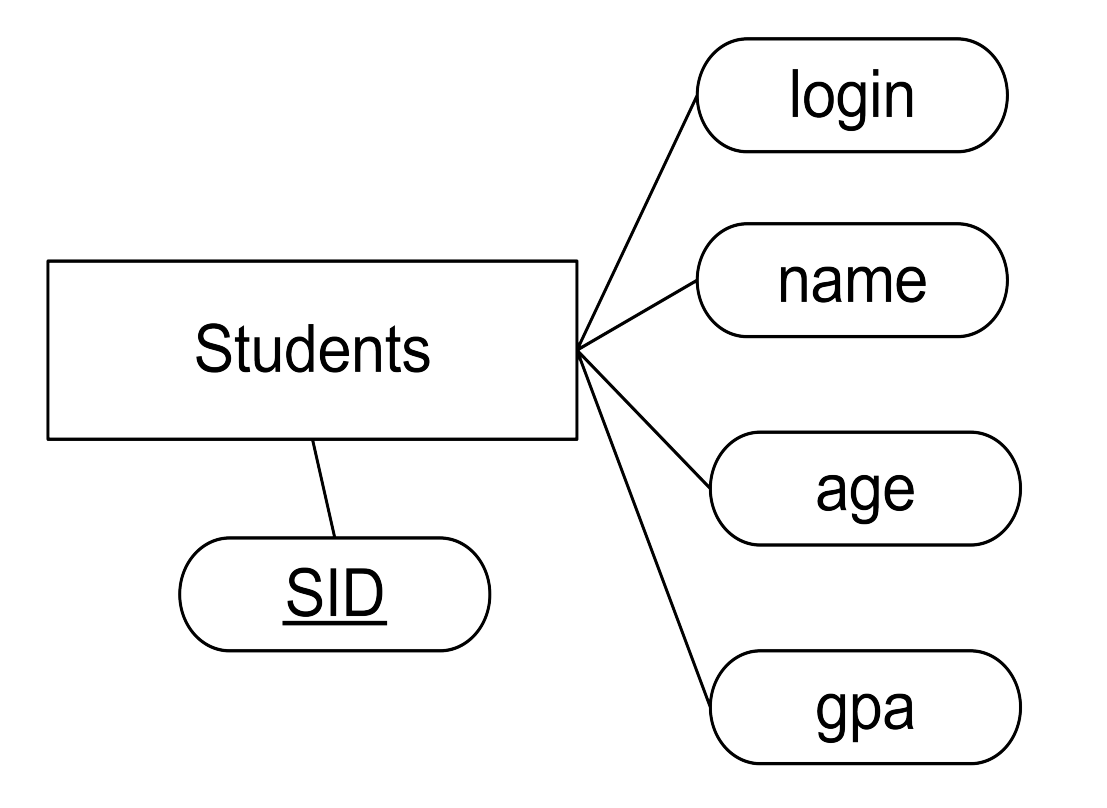

Any problems with this data?

# MySQL Types

- http://dev.mysql.com/doc/refman/5.5/en/data-types.html
- Char/Varchar vs Binary/Varbinary
- Int
- Real Numbers
- Date
- Blob/Text
- Set

http://dev.mysql.com/doc/refman/5.5/en/charset.html

**Enum** 

http://forums.mysql.com/read.php?10,417247,417412#msg-417412

## Create a relation

- SQL
- CREATE TABLE

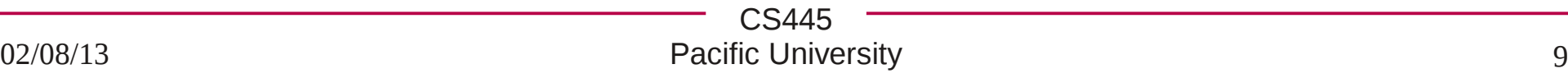

## Insert

- INSERT INTO (
	- VALUES  $\overline{a}$

#### Data

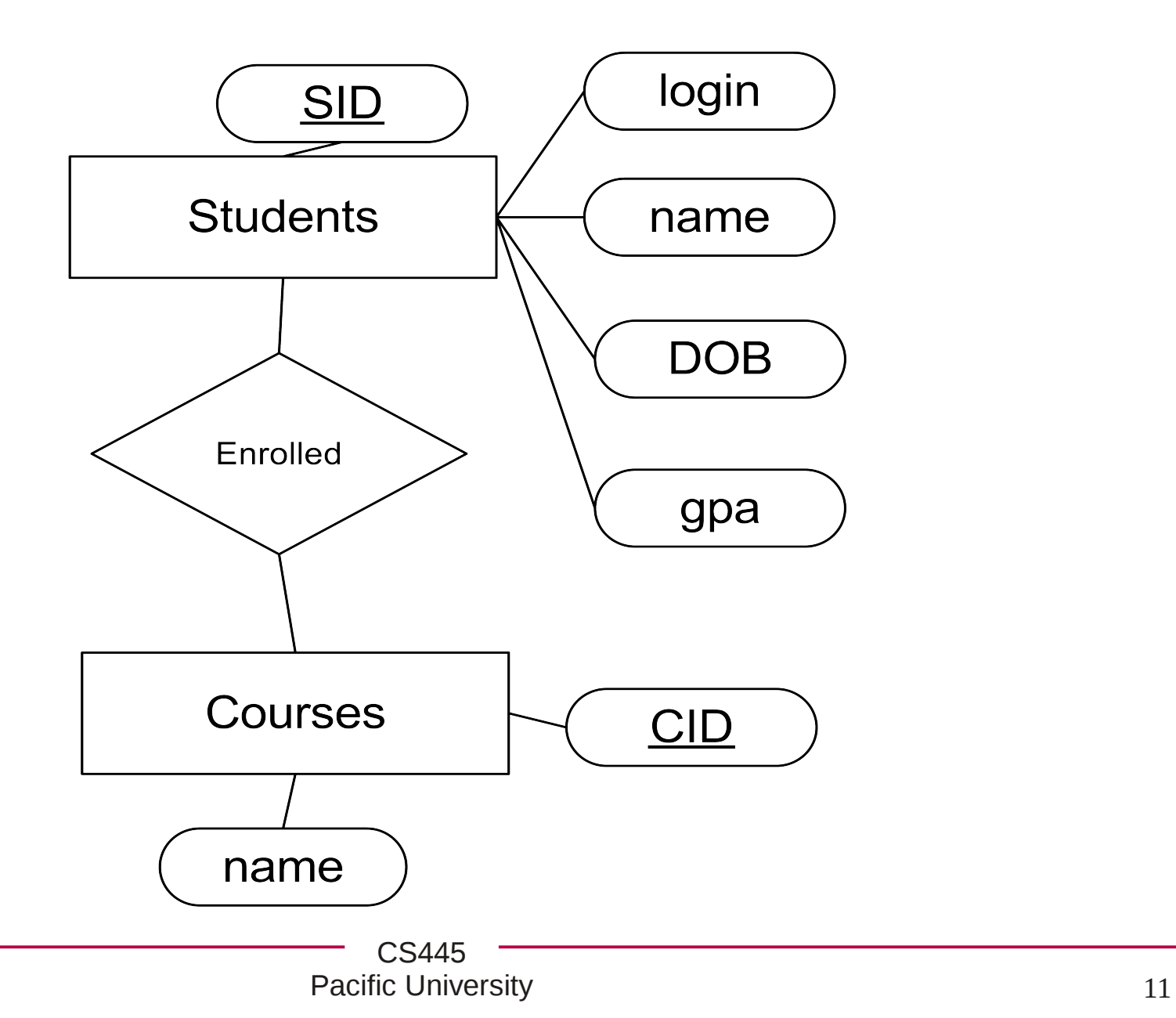

# Key References

• CREATE TABLE